Pensieve header: Understanding Rot120 / Triality.

## Rot120 / Triality

**SetDirectory["C:\\drorbn\\AcademicPensieve\\2013-11\\DoubleTree"]; << "../../2013-05/FreeLie.m" << "muCalculus.m" << "../../2013-10/WKOSolution8-1.m" α = MakeLieSeries[{"1", "2"}, αs]; β = MakeLieSeries[{"1", "2"}, βs]; γ = MakeCWSeries[{"1", "2"}, γs];**  $V = M[{1 \rightarrow \alpha, 2 \rightarrow \beta}, \gamma]$  $\kappa s[d, 1] := \text{If}[OddQ[d], 0, \kappa s[d]]; \kappa = \text{MakeCWSeries}[\{'^1"}, \kappa s];$  $\text{Unprotect}$   $\{C\}$ ;  $C = M \left[ \{1 \rightarrow \text{MakeLieSeries}[0] \}$ ,  $K \right\}$ ; **\$SeriesShowDegree = 5; \$SeriesCompareDegree = 6; {V, C // dc[1]}**  $\{M\}$  $\{1 \to LS\}$ 0,  $-\frac{12}{12}$ 24 , 0,  $\frac{7\overline{1112}}{5760} - \frac{7\overline{1122}}{5760} + \cdots$  $\overline{1222}$ 1440 , 0],  $2 \rightarrow LS \left[ \frac{1}{2} \right]$  $\frac{1}{2}$ , -1 2 12 , 0,  $\overline{\overline{1\overline{12}}}$  $\frac{112}{5760} - \frac{1}{720}$  $\sqrt{1\,2\,2\,}$  +  $\frac{1}{2\,2\,}$ 720  $\frac{1}{\sqrt{1222}}$ ,  $-\frac{11\overline{112}}{7680}$  +  $\frac{11\overline{122}}{3840}$  - $\frac{1}{112}$  $\frac{12}{6912}$  }, CWS  $\begin{bmatrix} 0 & -\frac{12}{2} \end{bmatrix}$ 48  $, 0, \frac{\overline{1112}}{}$  $\frac{2880}{x}$  + <sup>1122</sup>  $\frac{2880}{x}$  + <sup>1212</sup>  $\frac{2222}{5760}$  + <sup>1222</sup> 2880 ,  $0 \mid \cdot \rangle$  $M[\{\}, \text{CWS}[0, -\frac{11}{2}]$ 96 ,  $0, \frac{\overline{1111}}{1}$ 11 520 ,  $0 \mid \; \rangle$ **V // Rot120**  $M\left[\left\{1\to LS\right[-\frac{2}{\epsilon}\right]\right]$  $\frac{1}{2}$ ,  $\frac{12}{12}$ , 0, 12  $\frac{1}{1}$ 720  $\frac{1}{1}$  $\frac{1}{1}$  $\frac{1}{2}$  $\frac{1}{1}$ 720  $\frac{1}{1 22} - \frac{1222}{122}$  $\frac{1222}{5760}$ ,  $-\frac{112}{384}$  $\frac{1}{1222}$  $\frac{2882}{3840}$  - $\frac{1}{12} \overline{12} 2$  $\frac{2+22}{8640}$  +  $\frac{1}{122222}$  $\frac{2222}{7680}$ ,  $2 \rightarrow \text{LS} \left[ -\frac{2}{3} \right]$  $\frac{1}{2}$ ,  $\frac{12}{24}$ ,  $-\frac{1}{96}$  $\overrightarrow{122}$ ,  $-\overrightarrow{1112}$  +  $\overrightarrow{71122}$  -  $\overrightarrow{1560}$  - $\overline{1222}$  $\frac{1}{2880}$  $\frac{\sqrt{11\,12\,2}}{5760}-\frac{7\,1\,\overline{12\,2\,2}}{23\,040}-\frac{13\,\overline{12\,\overline{12\,2}}}{34\,560} \frac{1}{112}$  $\frac{12^{6}12^{6}}{5760} + \frac{7^{6}12^{6}}{23}$  $\frac{1}{122222}$  $\frac{2222}{23040}$  },  $CWS\left[-\frac{\widehat{2}}{\widehat{2}}\right]$  $\frac{1}{2}$ , 12  $\frac{12}{48}$  + 22 48 ,  $0, -\frac{\overline{1112}}{}$  $\frac{2880}{2880}$  -<sup>1122</sup>  $\frac{2880}{2880}$  -<sup>1212</sup>  $\frac{2222}{5760}$  -<sup>1222</sup>  $\frac{2880}{2880}$  -<sup>2222</sup> 5760  $, 0$ ||

**V ≡ V // Rot120 // Rot120 // Rot120**

True

**quo = V // dA[1, 2] \*\* V // Rot120**

$$
M\left[\left\{1 \rightarrow LS\left[-\frac{2}{2}, \frac{12}{8}, -\frac{1}{48} \frac{112}{112} + \frac{1}{96} \frac{1}{122}, \frac{1}{384} \frac{1}{1112} - \frac{1}{384} \frac{1}{1122}, \frac{1}{122} \right]\right]
$$
  
\n
$$
-\frac{111112}{3840} + \frac{11122}{2560} - \frac{1}{23040} - \frac{1}{5760} - \frac{1}{7680} - \frac{1}{23040}\right],
$$
  
\n
$$
2 \rightarrow LS\left[-\frac{1}{2} - \frac{2}{2}, 0, 0, 0, 0\right], \text{CWS}\left[-\frac{2}{2}, \frac{12}{24} + \frac{22}{48}, 0, -\frac{1112}{112} - \frac{1122}{1122} - \frac{1212}{1440} - \frac{1212}{2880} - \frac{1222}{1440} - \frac{2222}{5760}, 0\right]
$$

## **V \*\* R+[1, 2] // dP[12, 3]**

$$
M[{1 \rightarrow LS} [0, -\frac{\overline{12}}{24}, 0, \frac{7\overline{1112}}{5760} - \frac{7\overline{1122}}{5760} + \frac{\overline{1222}}{1440}, 0], 2 \rightarrow
$$
\n
$$
LS[\frac{T}{2}, -\frac{T2}{12}, 0, \frac{\overline{1112}}{5760} - \frac{1}{720}\overline{1172} + \frac{1}{720}\overline{122}, -\frac{\overline{11112}}{7680} + \frac{\overline{1122}}{3840} - \frac{\overline{11212}}{6912}],
$$
\n
$$
3 \rightarrow LS[T+2, 0, 0, 0, 0], \text{ cws}[0, -\frac{\overline{12}}{48}, 0, \frac{\overline{1112}}{2880} + \frac{\overline{1122}}{2880} + \frac{\overline{1212}}{5760} + \frac{\overline{1222}}{2880}, 0]]
$$
\n
$$
((R^{*}[1, 2] \text{ // } dP[12, 3]) **V) = (V** (R^{*}[1, 2] \text{ // } dP[12, 3]))
$$
\n
$$
\frac{\langle 12 \rangle}{2} = 0
$$

 $(\mathbb{R}^{\dagger}[1, 2]$  //  $\text{dP}[12, 3])$  \*\*  $\text{quo}$  =  $(\text{quo} * * (\mathbb{R}^{\dagger}[1, 2]$  //  $\text{dP}[12, 3])$ True

## **Θ1, 2, -1 2**

$$
M\left[\left\{1\rightarrow LS\left[-\frac{2}{4}, \frac{\overline{12}}{32}, -\frac{1}{384}, \frac{\overline{112}}{1\overline{12}} + \frac{1}{768}, \frac{\overline{122}}{122}, \frac{\overline{1112}}{6144}, -\frac{\overline{1122}}{6144}, -\frac{\overline{1122}}{122880}, -\frac{\overline{11122}}{122880}, -\frac{\overline{11122}}{137280}, -\frac{\overline{12122}}{184320}, -\frac{\overline{11212}}{245760}, -\frac{\overline{12222}}{737280}\right],
$$
  

$$
2 \rightarrow LS\left[-\frac{1}{4}, -\frac{\overline{12}}{32}, \frac{1}{768}, \frac{\overline{112}}{1\overline{12}} - \frac{1}{384}, \frac{\overline{122}}{122}, \frac{\overline{1122}}{6144}, -\frac{\overline{1222}}{6144}, -\frac{\overline{1112}}{737280}\right],
$$
  

$$
\overline{\frac{11\overline{122}}{737280}} + \frac{\overline{11222}}{81920} + \frac{\overline{12722}}{122880} - \frac{\overline{11212}}{245760} - \frac{\overline{12222}}{122880}\right], \text{CWS [0, 0, 0, 0, 0]}\right]
$$

$$
\Theta\left[1, 2, -1/2\right] / / dm\left[1, 2, 2\right]
$$
\n
$$
M\left[\left\{2 \rightarrow LS\left[-\frac{2}{2}, 0, 0, 0, 0\right]\right\}, \text{CWS}\left[-\frac{2}{4}, \frac{22}{32}, 0, -\frac{2222}{3072}, 0\right]\right]
$$

$$
VPP =
$$
\n
$$
(V**0[1, 2, -1] ** (de[1] U (0[1, 2, -1/2] // dm[1, 2, 2])) ) // Rot120 // Rot120
$$
\n
$$
M[(1 → LS[0, -\frac{12}{24}, 0, \frac{71112}{5760} - \frac{71122}{5760} + \frac{1222}{1440}, 0], 2 →
$$
\n
$$
LS[\frac{1}{2}, -\frac{12}{12}, 0, \frac{1112}{5760} - \frac{1}{720}11122 + \frac{1}{720}11122 - \frac{11112}{7680} + \frac{11122}{3840} - \frac{11212}{6912}]],
$$
\n
$$
CWS[\frac{1}{4}, \frac{511}{96} + \frac{12}{48}, 0, -\frac{231111}{46080} - \frac{1112}{2880} - \frac{1122}{2880} - \frac{1212}{5760} - \frac{1222}{2880}, 0]]
$$

## **\$SeriesShowDegree = 6; V // dA[1, 2] \*\* Vpp**

$$
M\left[\{1 \rightarrow LS\left[0, 0, 0, 0, 0, 0\right], 2 \rightarrow LS\left[0, 0, 0, 0, 0, 0\right]\}\right],
$$
\n
$$
CWS\left[\frac{1}{4}, \frac{5\overline{11}}{96} + \frac{\overline{12}}{24}, 0, -\frac{23\overline{1111}}{46\,080} - \frac{\overline{1112}}{1440} - \frac{\overline{1122}}{1440} - \frac{\overline{1212}}{2880} - \frac{\overline{1222}}{1440}, \right]
$$
\n
$$
0, \frac{19\overline{111111}}{2322432} + \frac{\overline{111112}}{60\,480} + \frac{\overline{111122}}{60\,480} + \frac{\overline{111212}}{60\,480} + \frac{\overline{111212}}{60\,480} + \frac{\overline{111222}}{60\,480} + \frac{\overline{121212}}{121222} + \frac{\overline{122122}}{122122} + \frac{\overline{122122}}{122122} - \frac{\overline{122122}}{122222} \right]
$$

$$
((V) // dA[1, 2]) **Vpp** ((C**C) // dP[12])
$$

$$
M\left[\{1 \rightarrow LS\left[0, 0, 0, 0, 0, 0\right], 2 \rightarrow LS\left[0, 0, 0, 0, 0, 0\right]\}\right],
$$
  
\n
$$
CWS\left[\frac{1}{4}, \frac{11}{32} - \frac{22}{48}, 0, -\frac{1111}{3072} + \frac{2222}{5760}, 0, \frac{111111}{184320} - \frac{222222}{362880}\right]\right]
$$

**C \*\* C**

 $\mathbb{M} \big[ \left\{ 1 \to \operatorname{LS} \left[ \begin{matrix} 0, \; 0, \; 0, \; 0, \; 0, \; 0 \end{matrix} \right] \right\}, \; \operatorname{CWS} \big[ \begin{matrix} 0, \; - \overline{11} \end{matrix} \big]$ 48  $, 0, \frac{\overline{1111}}{1}$ 5760 , 0,  $-\frac{111111}{362880}]$ 

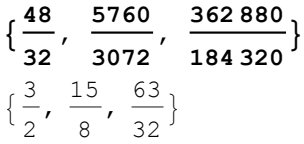